## Adobe Flash Player X64 Windows 7 Google Chrome >>>CLICK HERE<<

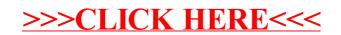